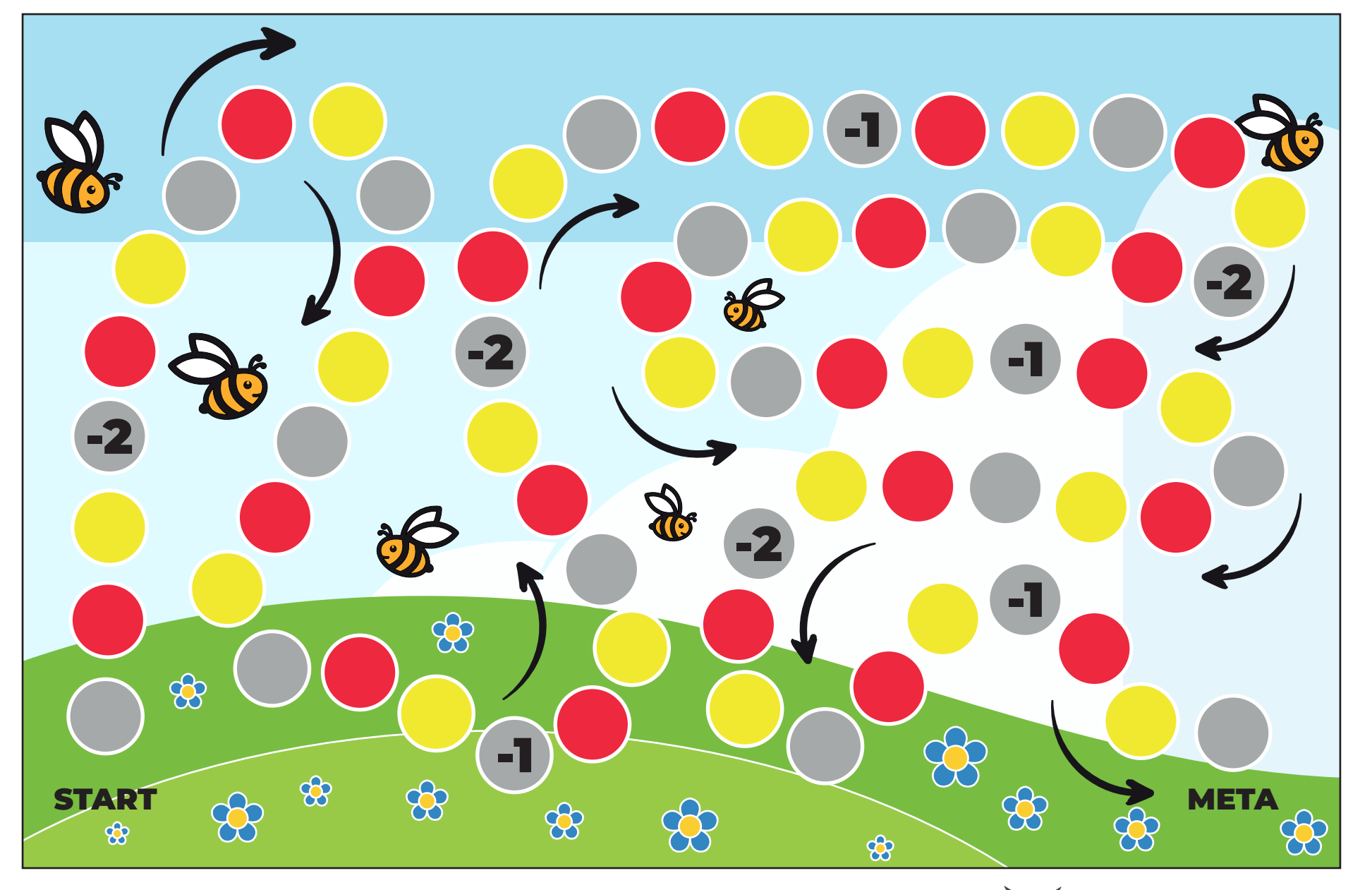

**OD** 

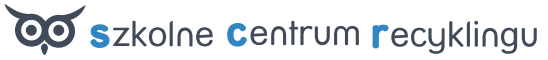

 $QQ$